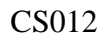

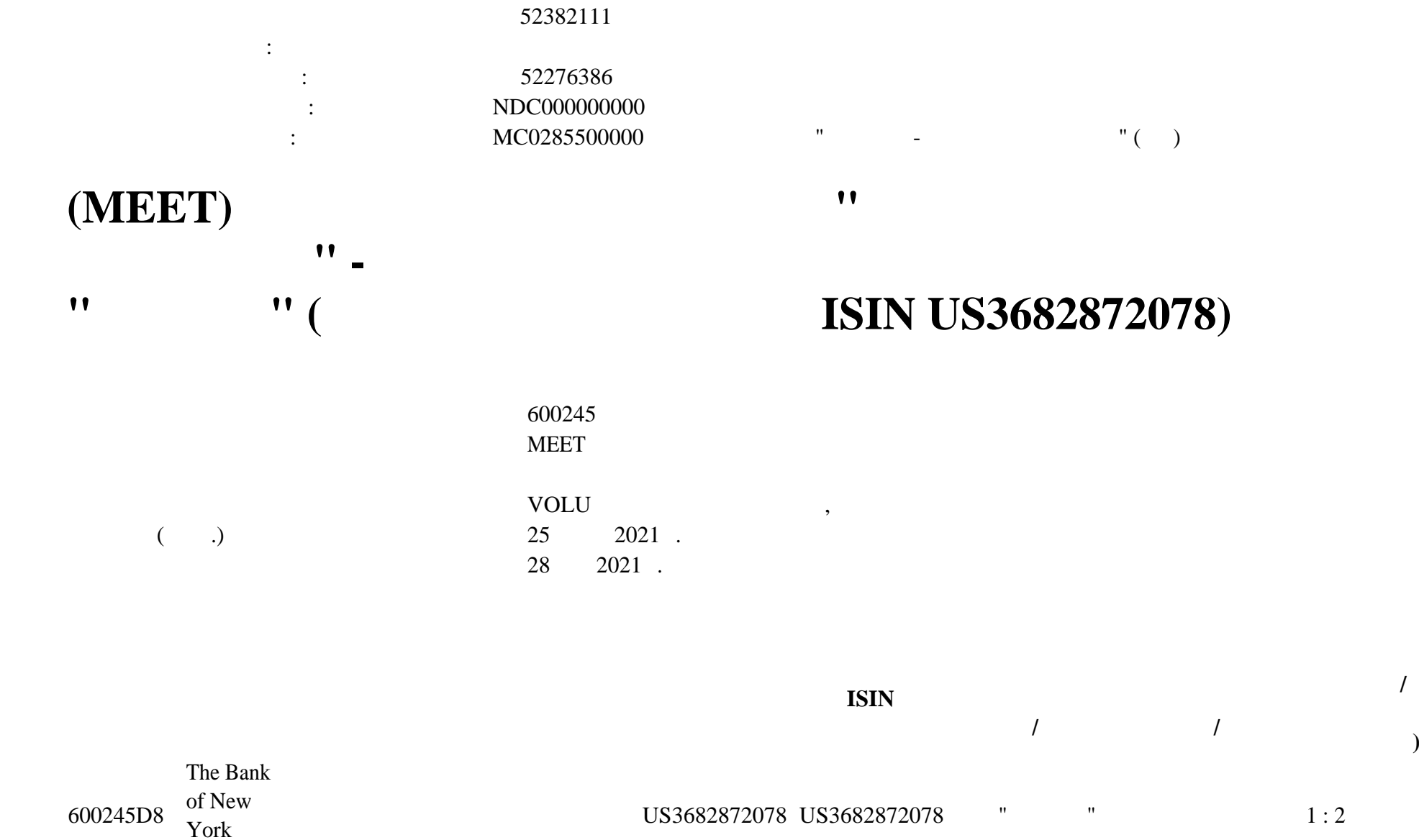

Mellon ПАО "Газпром"

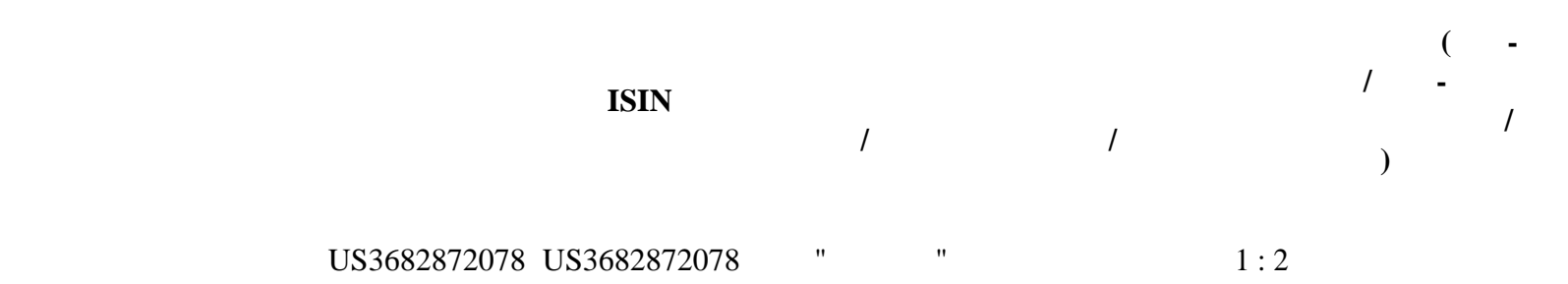

002 NOAC 07 2021 . 11:00 003 SPLI USD 07 2021 . 11:00

Стали известны сроки порядок проведения корпоративного действия НКО АО НРД.

обновленных корпоративность действия, также Дата время окончания приема и на приема инструкция при<br>В приема инструкция приема инструкция приема инструкций по корпоративному действию, так и на приема инструкцию

соответствия НКО АО НРД при область на НКО АО НРД при области внешником информацией, при общении корпоративных<br>В 1980 году в 1980 году при области корпоративных действий и корпоративных действий и корпоративных действий и иных операций иностранными ценными бумагами условиями проведения корпоративного действия, депоненты НКО АО НРД, изъявившие желание участвовать корпоративном действии, либо действия владельцев ценных бумаг на участие указания владельц<br>В 1990 году в 1990 году при полняющий указания в 1990 году на участие указания в 1990 году в 1990 году в 1990

 $08.06.2021:$ 

Euroclear Bank S.A./N.V.: UPDATE 07/06/2021: EVENT DETAILS UPDATED

DEADLINE ACCELERATED

установленные НКО АО НРД.

END OF UPDATE

Конец обновления.

.

.

 $04.06.2021:$ 

 $CA331$  ( $-68/CAIN$ )  $-68$ 

информацией, проведении корпоративных действий иных операций иностранными ценными бумагами (Приложение 9 Порядку

**корпоративному действию, установленные НКО АО**

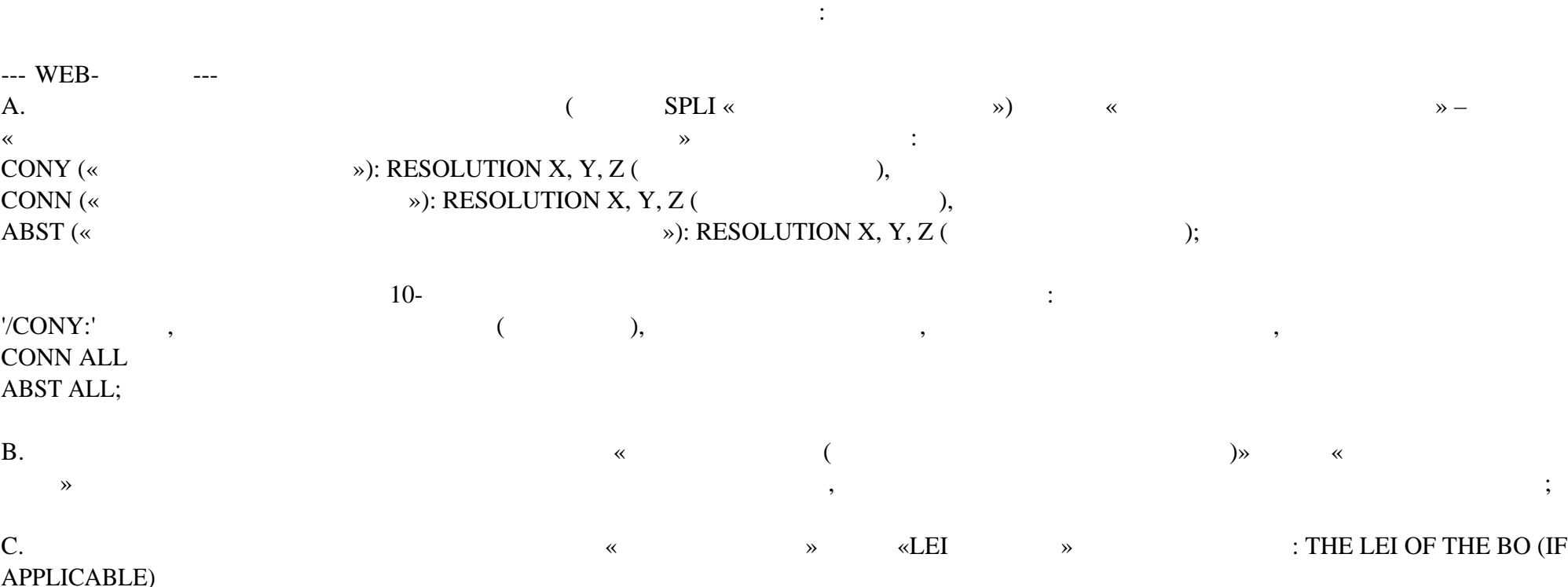

 $10-$ 

Обращаем Ваше внимание на участие корпоративном действии должны подаваться отдельно для каждого владельно для<br>В 1990 году подаваться отдельно для каждого владельца подаваться отдельно для каждого владельца подаваться отд

Для голосования на собрании владельцы должны быть раскрыты соответствии законодательством Российской Федерации. Если предоставляется в принята эмитентом, инструкции могут быть отклонены Иностранным депозитарием Иностранным депо<br>В 1989 году стало в 1989 году принята принята в 1989 году стало в 1989 году стало в 1989 году стало в 1989 год

эмитентом. Согласно получения раскрыти $\alpha$ сообщения Иностранного депозитария).

Иностранного депозитария материалами корпоративному действию.

информация тексте сообщения от Иностранного депозитария.

организация ( $\ast$ 

Инструкция должна быть заполнена соответствии указаниями, содержащимися уведомлении корпоративном действии Депозитария.

ценных бумаг содержать сведения каждом лице, осуществляющем права по депозитарным ценным бумагам, включенном список владельцев депозитарных бумаги. Инструкция должных бумагистых бумагистых бумагистых бумагистики технологической приведенн<br>В приведенность приведенность приведенность приведенность приведенность приведенную соответствии технологическ

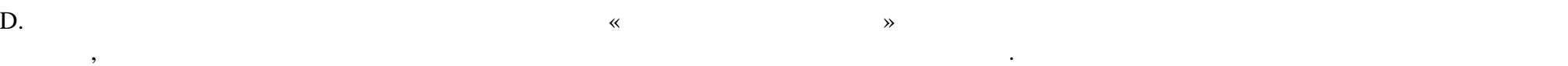

передаётся Иностранный депозитарий.

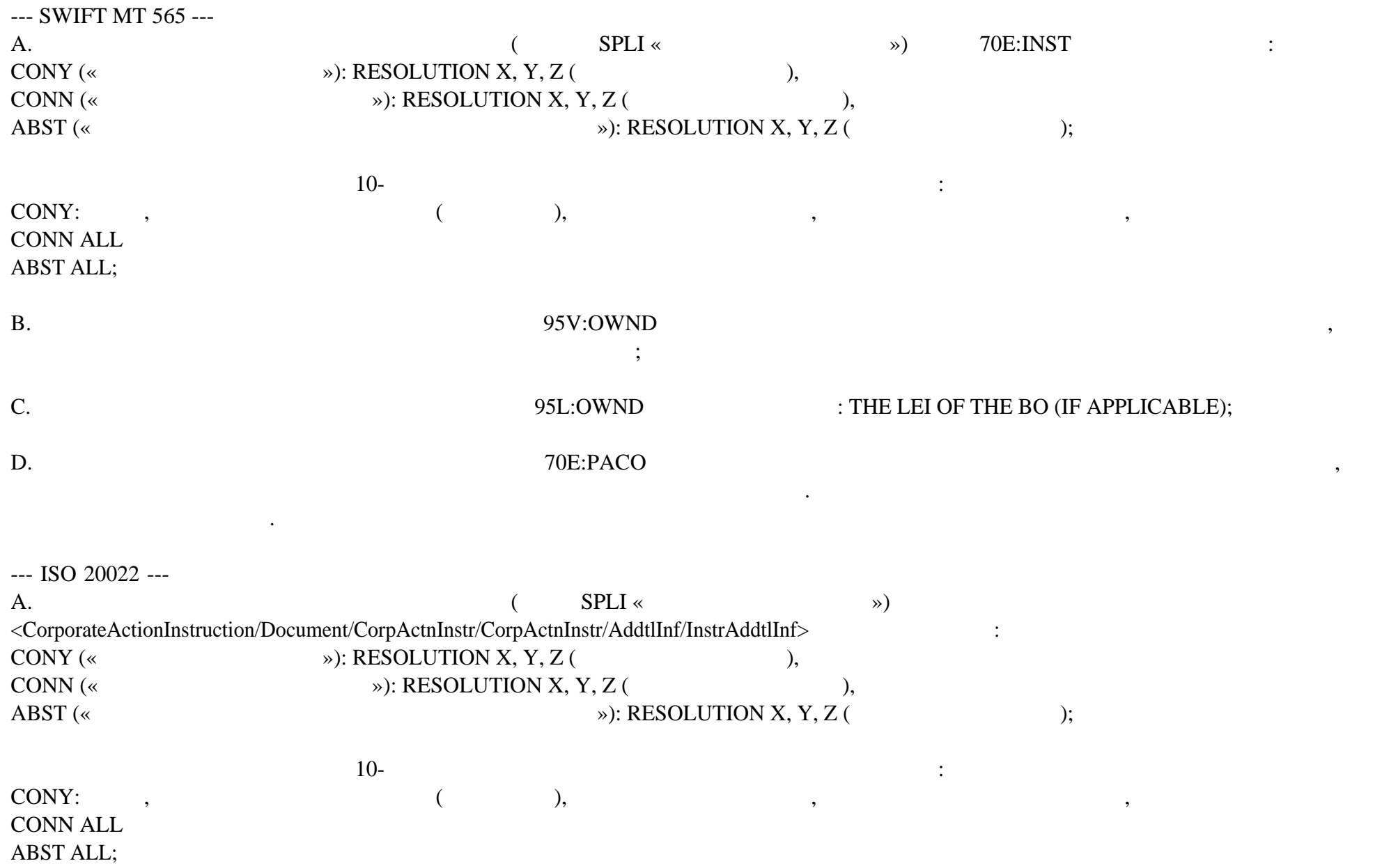

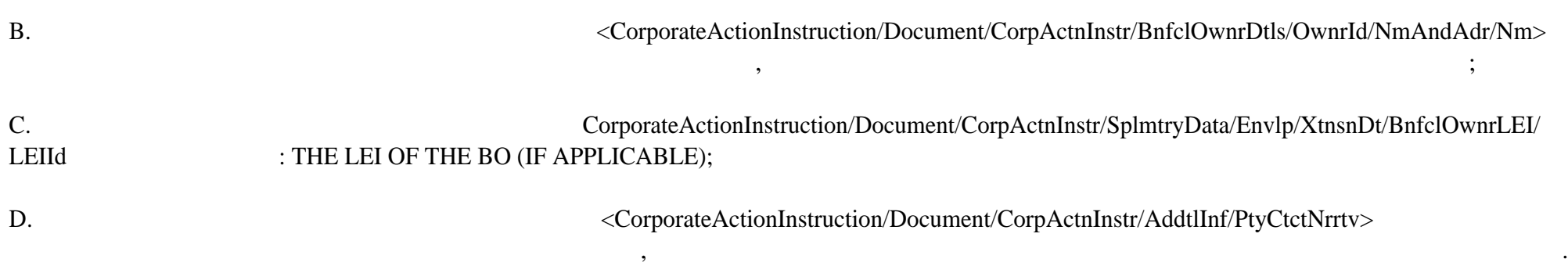

Обращаем внимание на следующие особенности указания деталей владельца при заполнении инструкции на участие корпоративном действии:

при невыполнении данного требования, инструкция, инструкция, инструкция, инструкция, инструкция, инструкция, и<br>В подробная инструкция информация информация информация информация информация информация информация информация

Материалы корпоративному действию приложены данному сообщению. Также материалы доступны по запросу Иностранного депозитария.

по центрукций, получено инструкция не будет получено инструкция не будет предпринимать на будет предпринимать <br>В не будет предпринимать на войствий и не будет предпринимать на войствий. На войствий и не будет принимать ни

Дополнительную информацию НКО АО НРД будет доводить до Вашего сведения по мере ее поступления.

## THE BO'S NAME PRECEDED BY 'NAME', REMAINING DETAILS PRECEDED BY 'ADDRESS'

Указанная данном блоке информация не передаётся Иностранный депозитарий.

Euroclear Bank S.A./N.V.:

Подробности приведены тексте сообщения от Иностранного депозитария.

изложена тексте сообщения от Иностранного депозитария.

--------------- EVENT DETAILS -------------------UPDATE 04/06/2021: OPTIONS AMENDED

END OF UPDATE

.

.

.

.

.---------------------------------------------

UPDATE 02/06/2021: EVENT DETAILS ADDED

OPTIONS, DEADLINE, AND ACTIONS TO BE TAKEN ADDED

RESOLUTIONS 6, 10.1, 10.8 ARE NON VOTABLE. IF YOU VOTE FOR ANY OF THESE RESOLUTIONS, YOUR ENTIRE INSTRUCTION WILL BE REJECTED.

DOCUMENTATION:

.------------- YOU MAY REQUEST THE MEETING AGENDA EITHER VIA E-MAIL OR VIA THE WEBSITE:

 $A.$  E-MAIL: SEND AN E-MAIL TO CADOCS(AT)EUROCLEAR.COM. INDICATE IN THE SUBJECT OF YOUR E-MAIL THE FOLLOWING REFERENCE 2596783-230

. NOTE: IN THE RARE CASE THAT THE SIZE OF THE CA DOCUMENT EXCEEDS 10 MB, IT WILL NOT BE POSSIBLE TO SEND IT VIA E-MAIL YOU WILL RECEIVE AN E-MAIL INFORMING YOU THAT THE DOCUMENT WILL BE AVAILABLE ONLY VIA THE WEBSITE.

. B. THE EUROCLEAR WEBSITE (MY.EUROCLEAR.COM): TO ACCESS THE DOCUMENTATION, LOG IN OR GO THROUGH TO MYEUROCLEAR AS A GUEST. YOU CAN DOWNLOAD THE DOCUMENT(S) BY ENTERING THE CORPORATE ACTION

NOTIFICATION NUMBER 2596783 IN THE SEARCH BOX ON MY.EUROCLEAR.COM MY APPS CORPORATE ACTIONS

. TO VOTE FOR THIS MEETING:

. YOU MUST DISCLOSE THE IDENTITY OF THE BENEFICIAL SHAREHOLDER(S) (IN LINE WITH RUSSIAN FEDERAL LAW 415-FZ).

IMPORTANT:

.--------

.

.

.

EUROCLEAR BANK PASSES ON YOUR DISCLOSURE INFORMATION AS RECEIVED YOU SHOULD ENSURE THAT YOU PROVIDE ALL THE NECESSARY INFORMATION (INCLUDING DISCLOSURE INFORMATION) AS REQUIRED BY RUSSIAN LAW EUROCLEAR BANK CANNOT GUARANTEE THE ACCEPTANCE BY THE ISSUER OF THE DISCLOSURE INFORMATION YOU PROVIDED IF THE ISSUER DOES NOT ACCEPT THE DISCLOSURE INFORMATION AS PROVIDED BY YOU, YOUR VOTING INSTRUCTION MAY BE REJECTED BY THE ISSUER.

INFORMATION - REGISTRATION NUMBER FOR U.S. LEGAL ENTITIES

.---------------------------------------------------------

YOU HAVE TO DISCLOSE CERTAIN INFORMATION TO THE ISSUER AS REQUIRED BY RUSSIAN LAW WITH REGARDS TO THE REGISTRATION NUMBER AND DATE, REQUIRED FORVOTING ON RUSSIAN DRS, YOU MAY CONSULT THE GUIDELINES PROVIDED BY DEUTSCHE BANK, BEING ONE OF THE DR AGENTS THESE GUIDELINES ARE APPLICABLE TO US ENTITIES ONLY AND SHOULD NOT BE CONSIDERED AS AN OFFICIAL CLARIFICATION GIVEN BY THE RELEVANT AUTHORITIES AND/OR MARKET PARTICIPANTS. THEREFORE, EUROCLEAR BANK CANNOT GUARANTEE THE ACCEPTANCE BY THE ISSUER OF THE INFORMATION YOU PROVIDED. IF THE ISSUER DOES NOT ACCEPT THE INFORMATION AS PROVIDED BY YOU, YOUR VOTING INSTRUCTION MAY BE REJECTED BY THE ISSUER, FOR WHICH EUROCLEAR BANK TAKES NO LIABILITY.

EUROCLEAR BANK PROVIDES THE INFORMATION AS RECEIVED FROM THE DR AGENT AND CANNOT BE HELD LIABLE FOR THE INFORMATION PROVIDED

YOU MAY REQUEST THE CORPORATE ACTION DOCUMENT(S) EITHER VIA E-MAIL OR VIA THE WEBSITE:

A. E-MAIL:

.

.

.

.

.

SEND AN E-MAIL TO CADOCS(AT)EUROCLEAR.COM. INDICATE IN THE SUBJECT OF YOUR E-MAIL THE FOLLOWING REFERENCE 5715169-230

NOTE: IN THE RARE CASE THAT THE SIZE OF THE CA DOCUMENT EXCEEDS 10 MB, IT WILL NOT BE POSSIBLE TO SEND IT VIA E-MAIL YOU WILL RECEIVE AN E-MAIL INFORMING YOU THAT THE DOCUMENT WILL BE AVAILABLE ONLY VIA THE WEBSITE

B. THE EUROCLEAR WEBSITE (MY.EUROCLEAR.COM):

TO ACCESS THE DOCUMENTATION, LOG IN OR GO THROUGH TO MYEUROCLEAR AS A GUEST.

YOU CAN DOWNLOAD THE DOCUMENT(S) BY ENTERING THE CORPORATE ACTION NOTIFICATION NUMBER 5715169 IN THE SEARCH BOX ON MY.EUROCLEAR.COM MY APPS CORPORATE ACTIONS

.---------------------------------------------

WE HAVE NOT RECEIVED THE AGENDA FROM THE AGENT. WE WILL SEND AN

## UPDATED NOTIFICATION WHEN IT IS AVAILABLE

--------------- ACTION TO BE TAKEN -------------------

.

.

.

.

.

.

.

RESOLUTIONS 6, 10.1, 10.8 ARE NON VOTABLE. IF YOU VOTE FOR ANY OF THESE RESOLUTIONS, YOUR ENTIRE INSTRUCTION WILL BE REJECTED.

TO INSTRUCT, YOU NEED TO: . SEND ONE INSTRUCTION PER BENEFICIAL OWNER (BO) . INCLUDE BO DETAILS IN YOUR INSTRUCTION PRECEDED BY 'BO:' THE BO'S NAME PRECEDED BY 'NAME', REMAINING DETAILS PRECEDED BY 'ADDRESS'

NOTE: IF YOU DO NOT MAKE THIS DISTINCTION, YOUR INSTRUCTION MAY BE REJECTED.

INDIVIDUAL PERSON: LAST NAME, FIRST NAME, PATRONYMIC (IF ANY), AND LEGAL ADDRESS

RUSSIAN LEGAL ENTITIES: FULL NAME, A SHORT NAME (IF ANY), AND ONE OF THE FOLLOWING: (I) MAIN STATE REGISTRATION NUMBER OF THE LEGAL ENTITY OR INTERNATIONAL ID , AS WELL AS A DATE OF STATE REGISTRATION AS A . LEGAL ENTITY (A DATE OF ENTERING INFORMATION ON THE LEGAL ENTITY REGISTERED BY JULY 1, 2002 TO THE UNIFIED STATE REGISTRY OF LEGAL ENTITIES), OR (II) THE LEGAL ENTITYS ADDRESS

FOREIGN LEGAL ENTITY: NAME (IN FOREIGN LANGUAGE), AND ONE OF THE FOLLOWING: (I) A NUMBER ASSIGNED TO THE LEGAL ENTITY IN A COMMERCIAL REGISTRY OR ANOTHER REGISTRY OF THE STATE WHERE THIS LEGAL ENTITY IS REGISTERED OR INTERNATIONAL ID OF THE LEGAL ENTITY , AS WELL AS A DATE OF STATE REGISTRATION OF THE LEGAL ENTITY OR A DATE OF ASSIGNING SAID NUMBER TO THIS LEGAL ENTITY, OR (II) THE LEGAL ENTITYS ADDRESS

OF THE COUNTRY WHERE SUCH AN ORGANIZATION IS ESTABLISHED: NAME AND ONE OF THE FOLLOWING: (I) REGISTRATION ATTRIBUTES ACCORDING TO LAW

OF THE COUNTRY WHERE SUCH AN ORGANIZATION IS ESTABLISHED, OR (II) THE LEGAL ENTITYS ADDRESS.

NOTE: FOR LEGAL ENTITIES THAT OPT TO DISCLOSE REGISTRATION DETAILS VS. NAME AND ADDRESS, THE DATE OF REGISTRATION MUST BE PROVIDED FOR THE VOTE TO BE VALID.

WE PROVIDE ON AN AD HOC BASIS THE FOLLOWING INFORMATION FOR CUMULATIVE VOTING ON DEPOSITARY RECEIPTS (IN LINE WITH SECTION 19.3 OF THE OPERATING PROCEDURES - PROVISION OF INFORMATION IN RESPECT OF CORPORATE EVENTS)

CUMULATIVE VOTING APPLIES TO RESOLUTION 10.

11 DIRECTORS ARE TO BE ELECTED TO THE BOARD

TO INSTRUCT, MULTIPLY YOUR ELIGIBLE POSITION BY THE NUMBER OF DIRECTORS TO BE ELECTED. IF YOU WANT TO SPLIT YOUR VOTE, ASSIGN AN AMOUNT TO EACH DIRECTOR UNTIL YOUR TOTAL CUMULATED POSITION IS ACCOUNTED FOR

FOR EXAMPLE, IF YOU HAVE 10 ADRS ON RECORD DATE, YOU ARE ENTITLED TO VOTE ON 11 (NUMBER OF NOMINATED DIRECTORS) X 10, EQUALLING 110 VOTES TO DISTRIBUTE AMONG THE NUMBER OF PROPOSED DIRECTORS.

WE WILL FORWARD BUT NOT VALIDATE ANY FREE TEXT IN YOUR INSTRUCTION.

ELECTRONIC INSTRUCTIONS:

.-----------------------

.

.

.

.

.

.

.

.

.

1 FREE FORMAT MT 599/MT 568 USERS: YOUR DEADLINE IS 10:00 (BRUSSELS TIME) ON THE BUSINESS DAY BEFORE THE DEADLINE DATE.

2 EASYWAY USERS:

FOR OPTION 'SPLIT INSTRUCTION': MENTION IN FIELD 'NARRATIVE TO EUROCLEAR BANK':

/CONY: RESOLUTION X, Y AND Z, IF ANY, /CONN: RESOLUTION X,Y AND Z IF ANY, /ABST: RESOLUTION X,Y AND Z IF ANY'

. FOR THE CUMULATIVE VOTING RESOLUTION, MENTION IN FIELD 'NARRATIVE TO EUROCLEAR BANK': .'/CONY:' FOLLOWED BY THE NUMBER OF THE DIRECTOR(S) YOU ARE VOTING ON AND THE NUMBER OF VOTES ALLOCATED TO THAT DIRECTOR OR .'/CONN ALL' OR .'/ABST ALL'

ALWAYS: SELECT FIELD 'BENEFICIARY DETAILS':

. ADD BO DETAILS PRECEDED BY 'BO:'

. ADD BENEFICIARY LEGAL ENTITY IDENTIFIER PROCEED BY 'BO LEI' (IF APPLICABLE)

. YOUR CONTACT NAME AND TELEPHONE NUMBER

. 3 EUCLID USERS:

.

.

A. TO VOTE ON EACH RESOLUTION SEPARATELY, SEND AN INSTRUCTION TYPE '54', SUBTYPE 'SPLI'. IN FIELD 72, MENTION: . /CONY: RESOLUTION X, Y AND Z' IF ANY . /CONN: RESOLUTION X, Y AND Z' IF ANY . /ABST: RESOLUTION X, Y AND Z' IF ANY

FOR THE CUMULATIVE VOTING RESOLUTION, MENTION IN FIELD 72: .'/CONY:' FOLLOWED BY THE NUMBER OF THE DIRECTOR(S) YOU ARE VOTING ON AND THE NUMBER OF VOTES ALLOCATED TO THAT DIRECTOR OR .'/CONN ALL' OR .'/ABST ALL'

. B. TO TAKE NO ACTION, SEND AN INSTRUCTION TYPE '54' SUBTYPE 'NOAC' MENTION THE EVENT NUMBER IN FIELD 72 AS FOLLOWS: 'EVNB: CA00000XXXXXXX' (WHERE XXXXXXX IS THE CORPORATE ACTION EVENT NUMBER).

MENTION IN FIELD:

. 88D: BO DETAILS, BO LEI (IF APPLICABLE) . 72: YOUR CONTACT NAME AND PHONE NUMBER

4 SWIFT MT 565 USERS: FOR CAOP SPLI: IN FIELD 70E:INST, MENTION '/CONY: RESOLUTION X, Y AND Z, IF ANY,/CONN: RESOLUTION X,Y AND Z IF ANY,/ABST: RESOLUTION X,Y AND Z IF ANY'

FOR THE CUMULATIVE VOTING RESOLUTION, MENTION IN FIELD 70E::INST: .'/CONY:' FOLLOWED BY THE NUMBER OF THE DIRECTOR(S) YOU ARE VOTING ON AND THE NUMBER OF VOTES ALLOCATED TO THAT DIRECTOR OR .'/CONN ALL' OR .'/ABST ALL'

. MENTION IN FIELD:

Конец обновления.

.

.

.

.

. .

. 95V:OWND: BO DETAILS

. 95L:OWND THE LEI OF THE BO (IF APPLICABLE)

. 70E:INST: YOUR CONTACT NAME AND PHONE NUMBER

Детали порядок проведения корпоративного действия уточняются.

Euroclear Bank S.A./N.V.: CAED/ANNUAL GENERAL MEETING

--------------- EVENT DETAILS -------------------WE HAVE NOT RECEIVED THE AGENDA FROM THE AGENT. WE WILL SEND AN UPDATED NOTIFICATION WHEN IT IS AVAILABLE

Дополнительную информацию НКО АО НРД будет доводить до Вашего сведения по мере ее поступления.

Небанковская кредитная организация акционерное общество «Национальный расчетный депозитарий» (далее – НКО АО НРД) сообщает Вам, что  $\mathcal{R}$  инстранция от Иностранного депозитария  $\mathcal{R}$ 

--------------- ACTION TO BE TAKEN -------------------

ACTIONS TO BE TAKEN TO BE ADDED AT A LATER STAGE

 $1:$   $\frac{1}{2}$  ,  $\frac{1}{2}$  ,

ация содержится непосредственно электронном документе.

.

956-27-90, (495) 956-27-91/ For details please contact your account manager (495) 956-27-90, (495) 956-27-91

Настоящий документ является визуализированной формой электронного документа содержит существенную информацию. Полная информ

По всем вопросам, связанным настоящим сообщением, Вы можете обращаться Вашим персональным менеджерам по телефонам: (495)